## **MAHARASHTRA STATE COUNCIL OF EXAMINATION,PUNE OBJECTIVE QUESTION GCC - TBC 40-WPM 17 Jul 2023 ENG 40-WPM BATCH-502 PROVISIONAL ANSWER KEY**

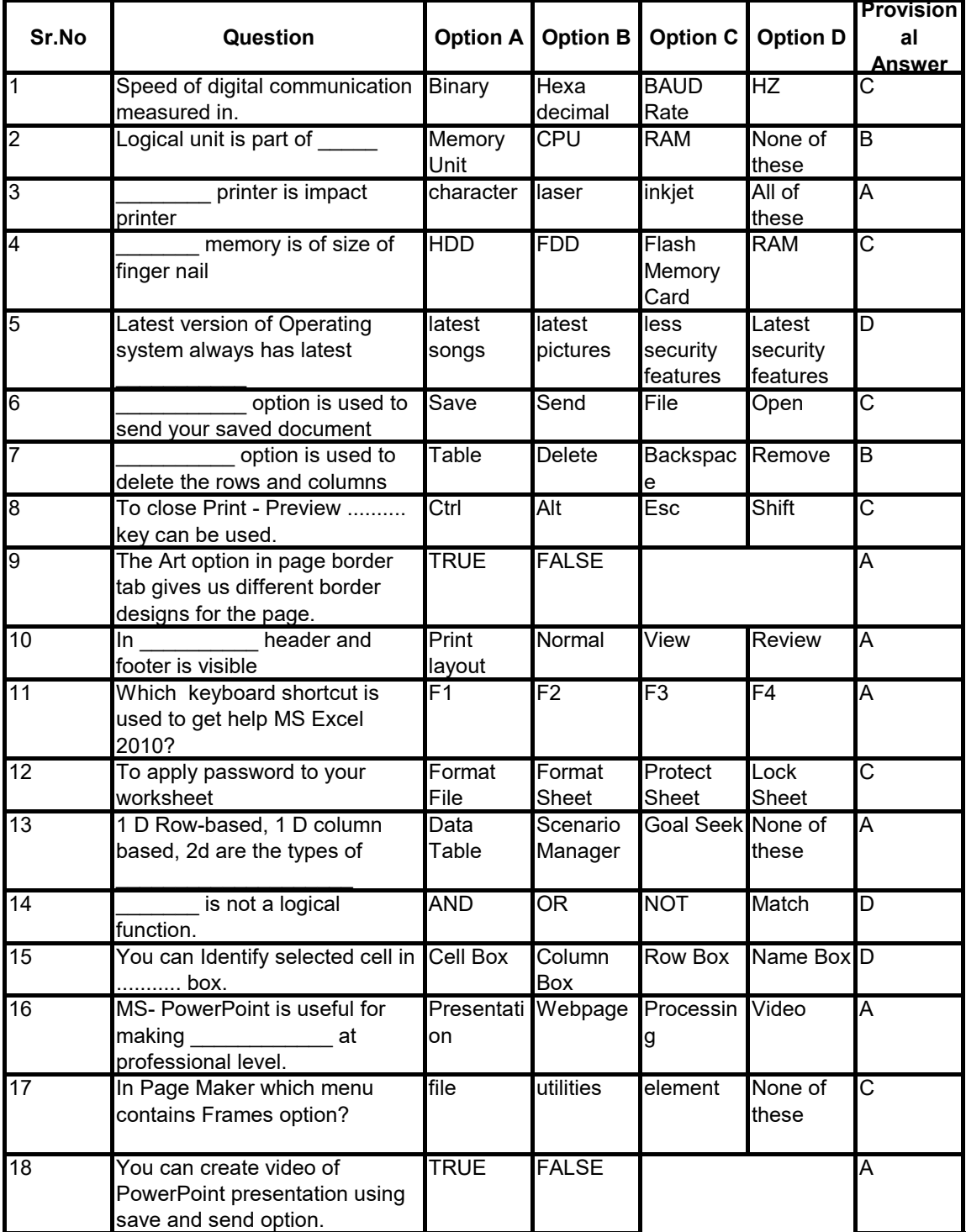

## **MAHARASHTRA STATE COUNCIL OF EXAMINATION,PUNE OBJECTIVE QUESTION GCC - TBC 40-WPM 17 Jul 2023 ENG 40-WPM BATCH-502 PROVISIONAL ANSWER KEY**

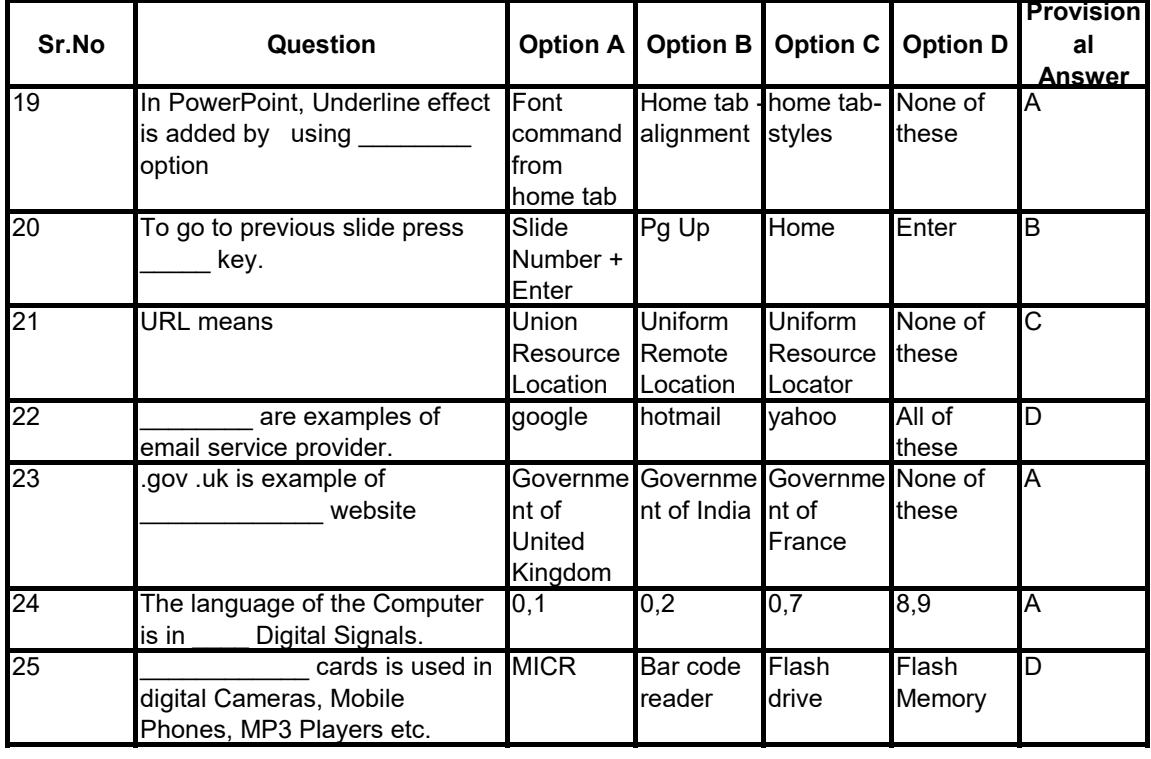